$\overline{\phantom{a}}$ 

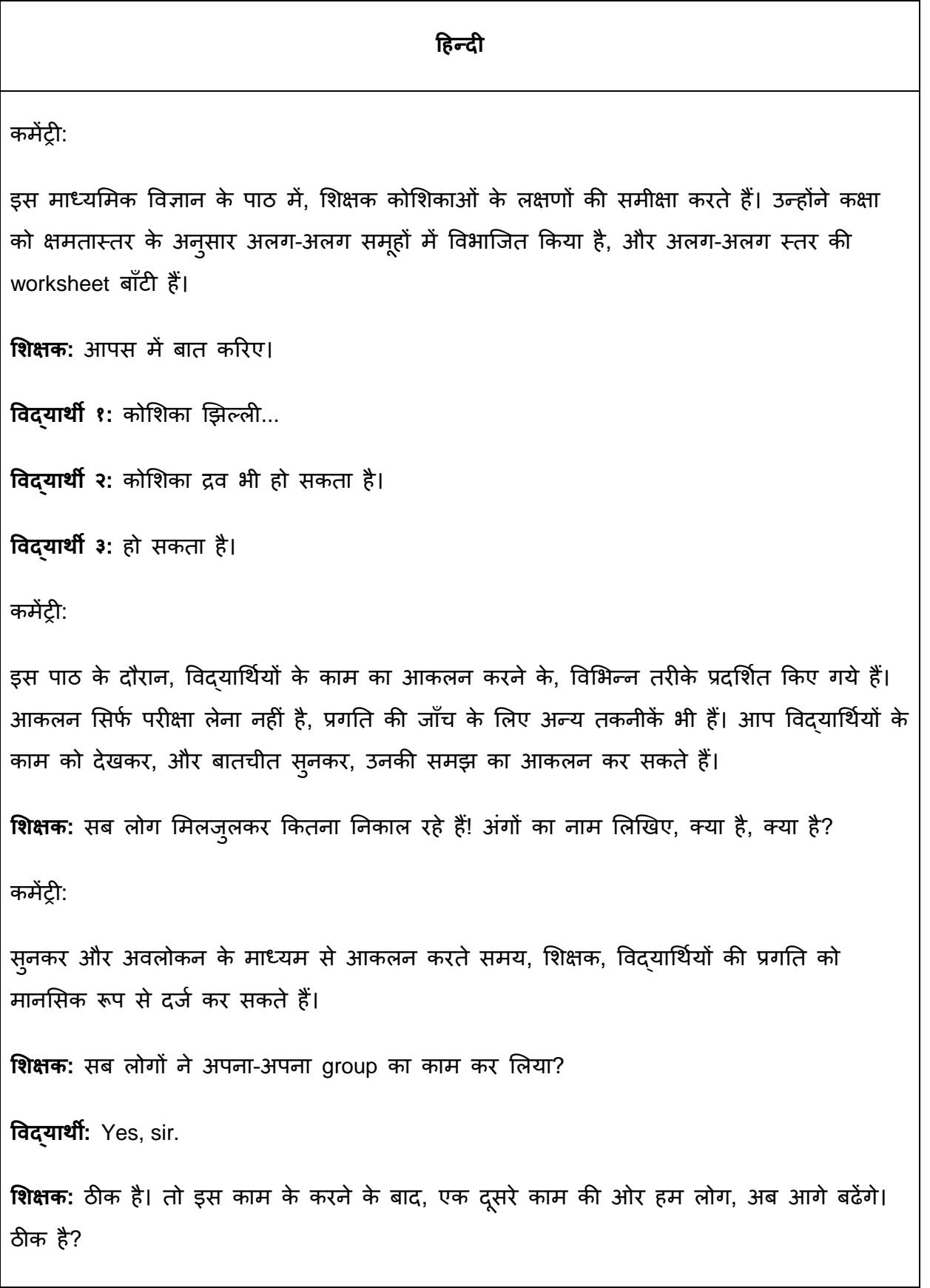

**विद्यार्थी:** Yes, sir.

**शिक्षक:** कोशिका के बारे में आप और क्या-क्या जानकारी रखते हैं, उसको, बिल्कुल एक जानकारी-वृक्ष की तरह, वृक्ष की जो शाखाएँ होती हैं, पेड़ की जो शाखा की तरह आपको, उसको दर्शाना है। कमेंट्री:

आगे, शिक्षक विदयार्थियों को दिखाते हैं कि, कोशिकाओं के बारे में उन्होंने जो सीखा है, उसका नक्शा कैसे बनाया जाए। इसे Mind Map कहते हैं, और विचारों को पेड़ की शाखाओं के रूप में लिखा जाता है। विद्यार्थियों के नक्शे, शिक्षक को बताते हैं कि, वे कितना समझे हैं।

**शिक्षक:** काम start करो। जैसे मैंने बताया। आपको अपना तरीका ढूँढना है।

कमेंट्री:

आकलन का एक और उदाहरण साथी दवारा आकलन है। शिक्षक, समान क्षमतास्तर के समूहों को, उनके mind map आपस में बदलने का निर्देश देते हैं। विदयार्थी एकदूसरे के काम को जाँच कर, प्रतिक्रिया दे सकते हैं। विषय के बारे में, अपनी समझ को मजबूत बनाने में भी, उन्हें इससे मदद ममलती है।

**शिक्षक:** अब ये काम हम लोग समाप्त करेंगे। एकदुसरे से अदल-बदल करेंगे, Exchange! और इस बार आप देखिएगा, उस काग़ज़ में और क्या कुछ बढ़ाया जा सकता है? इसमें ये कुछ और आगे बढ़ सकती हैं? बढ सकती हैं तो बढाइए। Change नहीं हो सकता तो छोड़ दीजिए।

**विद्यार्थी ४:** दीजप्नीस है? दीजप्तस है?

**विद्यार्थी ५:** दीप्तीका लिखा है न?

**विद्यार्थी ६:** दीप्तीका लिखा है? दीप्तीका?

**विद्यार्थी ७:** एक ममनट...!

**विद्यार्थी ६:** देखा न? एक बार check कर।

**विदयार्थी ७:** नहीं! नहीं लिखा नहीं है।

**विद्यार्थी ४:** यहीं मलख दें...

**विद्यार्थी ७:** ये दूसरी है पीढ़ी...

**विद्यार्थी ४:** आनुवांशिक, अनुवांशिक पहले लिखो... एक पीढी से दूसरी पीढी तक जाने के काबिल... यहाँ से निकालो... ये दीप्तीका।

कमेंट्री:

पाठ के अंत में, जब mind map सभी की समीक्षा के लिए प्रदर्शित किए जाते हैं, तो साथी द्**वारा** आकलन का, एक और मौका होता है। प्रदर्शित mind maps पर, एकदूसरे को प्रतिक्रिया देने के लिए, आप विद्यार्थियों से कैसे कहेंगे?